## FAST FIS PURCHASE CARD QUERY - FAICARD

Purchase Card Query Form (FAICARD) can be used to view Procurement Card information, undistributed and distributed card transactions.

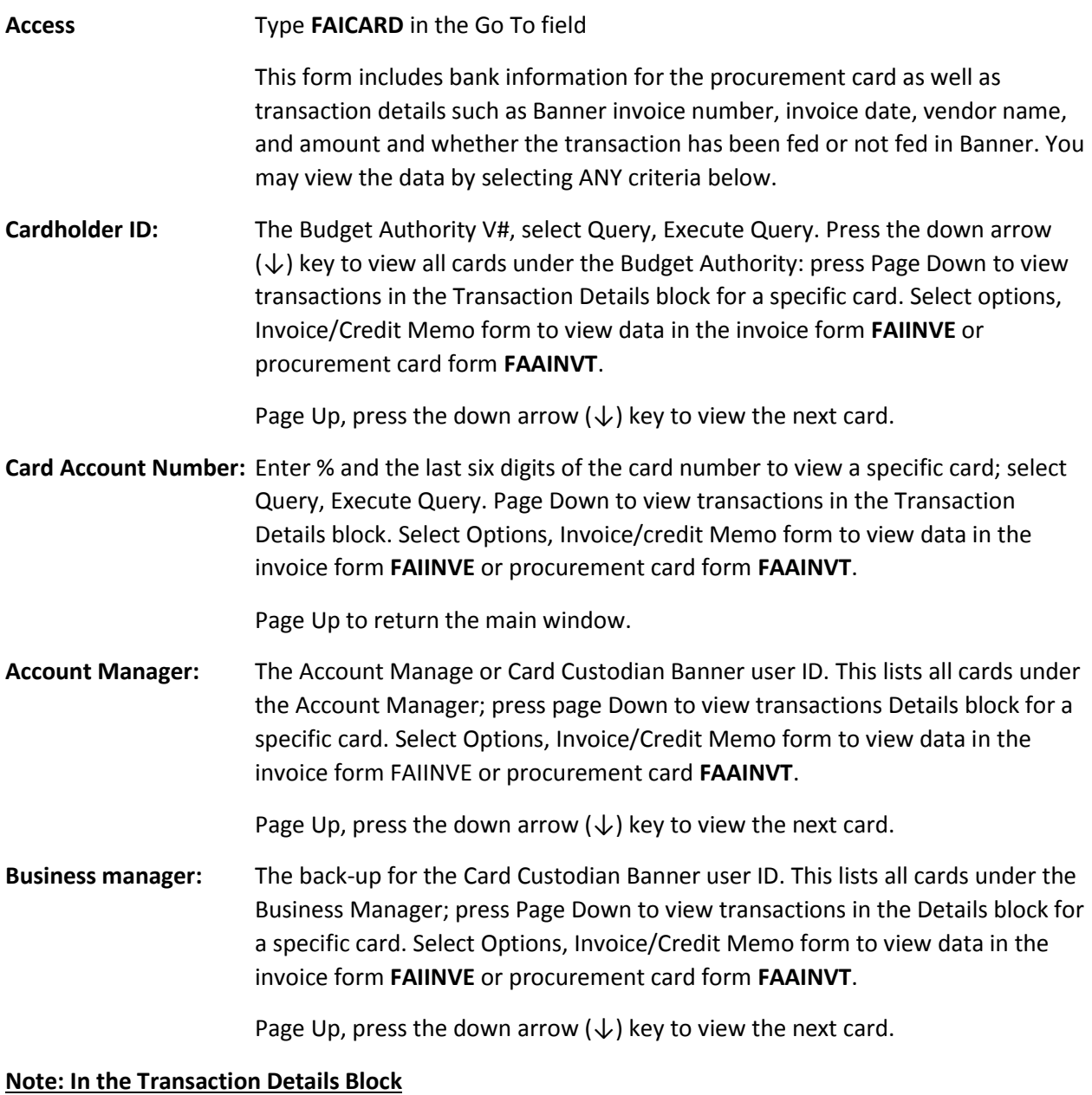

## ◦The Invoice Document number will be populated with a "Z" prefix if the transaction has been fed to Banner, otherwise this field will be blank. If the field has a "Zxxxxx" document number, you may view this transaction in the invoice form FAIINVE. Fed and unfed transactions may be viewed in the Procurement Card Form **FAAINVT**.

◦ Invoice Date is the purchase date.

◦ The F denotes fed and N unfed transactions in the Feed Column.